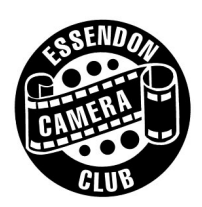

# ESSENDON CAMERA CLUB Inc

www.essendoncameraclub.org.au Incorporated association A0026596P

Competition Rules – Revised 15 January 2013

# **1. Competitions**

# *1.1. Monthly*

- 1.1.1. Monthly print competitions will be in four (4) categories: Section 1, Section 2, Set Subject, and Novice.
- 1.1.2. Monthly digitally projected image (DPI) competitions will be held in three (3) categories: Open, Set Subject, and Novice.
- 1.1.3. A member is entitled to submit a maximum of four (4) entries on any one competition night. Those entries can be split across the Open and Set Subject Print and DPI categories; as long as a member does not enter more than two (2) entries in a category.

For the purpose of this rule:

The competition covers all Open and Set subjects

A categories covers

Print Open (either Section 1, Section 2, Set Subject or Novice) or

Digitally Projected (either Open/Novice or Set Subject

1.1.4. A member is not to submit the same image in any two categories on the same night.

Essendon Camera Club Inc . 2012 Competition Structure

Maximum

Four (4) Entries On any competition night

The entries can be distributed across the two categories provided that a member does not enter more than two (2) images in any category

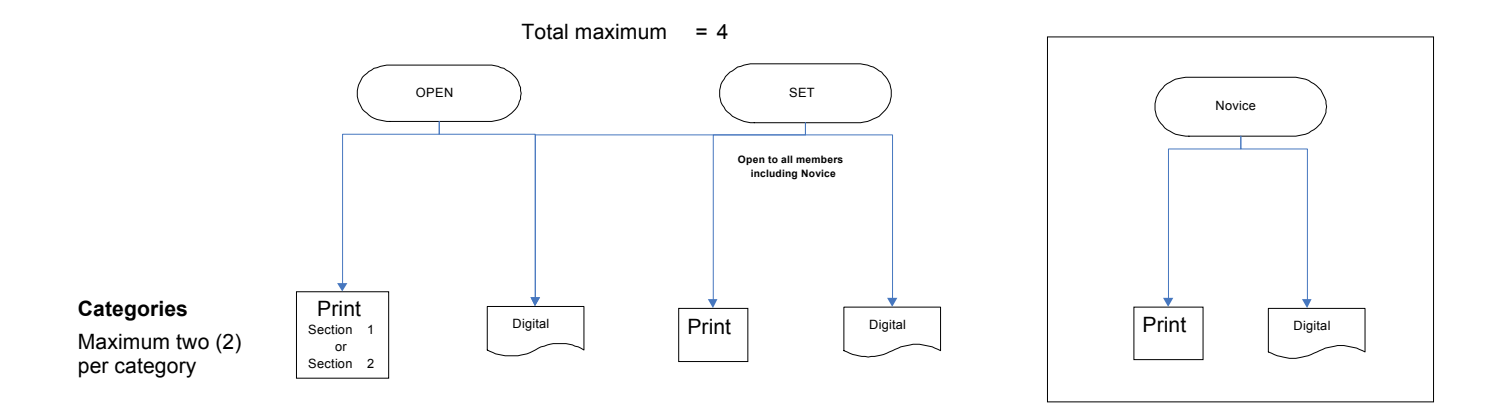

# **2. Eligibility**

- **2.1.** Only financial members may enter any competition. Non-financial members after 31<sup>st</sup> March will not be able to accrue competition points towards that year's competition.
- **2.2.** Camera course members must become club members and receive a club number to participate in competitions by paying half the annual fee for the remainder of the current year after completion of the course.

# **3. Categories**

# *3.1. Print - Sections 1 & 2 (Open Subject)*

3.1.1. A member can compete in whichever print section he or she chooses, provided that a member does not simultaneously enter both sections in any one month. See 8.1 for relevant information for each section.

## *3.2. Digitally Projected (Open Subject)*

3.2.1. A member can compete in the monthly DPI categories

## *3.3. Novice – Print & DPI*

- 3.3.1. Novice print and DPI categories are available to new members.
- 3.3.2. New members can enter the Novice section until the end of the second calendar year in which they joined the club. Points are aggregated and an award presented to the maker with the highest score at the end of each year.
- 3.3.3. See Section 8 for format details.

# *Statement of Intent for Novice Competitors*

Essendon Camera Club introduced a Novice category in its monthly competition to encourage members new to the art of photography, to enter monthly competitions and relevant categories while not competing against more experienced members.

The choice to enter the Novice category is at the discretion of the club member. If a member feels that their life skills, experience, and/or previous study is such that they do not wish to enter the Novice section, then they can choose to enter prints in either Section 1 or Section 2. However, if a member elects to move out of the Novice competition category, they cannot revert to entering Novice categories

## **3.4. Set Subject – Print and Digitally Projected**

- 3.4.1. A member can compete in the monthly Set subject categories of the competition.
- 3.4.2. Print entries must conform to the standards outlined at paragraph 8.1.
- 3.4.3. Digitally projected entries must conform to the standards outlined in paragraph 8.2.

## **4. Minimum Number of Competition Entries**

**4.1.** There must be a minimum of three (3) competitors to constitute a competition, with the exception of Novice and Set Subject categories.

# **5. Monthly Competition Scoring System**

# *5.1. Points*

Points counting towards the yearly aggregates will be allocated to monthly competition winners on the following basis:

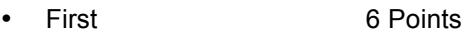

- Second 5 Points
- Third 4 Points
- Fourth 3 Points
- Highly commended 2 Points (Number of HC placings is left to the judge's discretion)
- Non-winning submission 1 Point

# *5.2. Placings*

5.2.1. If two entries are judged as being equal in a competition, then each entry will be awarded the same amount of points.

# **6. Submission of Entries**

## *6.1. All Entries*

- 6.1.1 All entries must be given to the Competition Secretary before 8.30pm at the meeting prior to the respective competition dates listed in the syllabus.
- 6.1.2 All entries must be the original photographic work of the maker, but may be digitally enhanced. No part of the image, however small it may be, can be copied or imported from any source other than the maker's original work.

# **7. Identification of Entries**

## *7.1. Prints/Plus digital copy for viewing. Use the same procedure as the D.P.I*

7.1.1 All entries must be marked on the rear of the print with the Member Number; Title; Competition; and Directional Arrow (if necessary)

Example: 30-Winning Snap Sect 2 **↑**

Members should also indicate which category a print is to be submitted in; Open Section 1 or 2, Set Subject or Novice.

- 7.1.2 Prints must be in good condition and well mounted with backing to protect the print. Entries not mounted in a manner that protects the print will not be accepted in the competition.
- 7.1.3 Where Possible, DPI images of the prints should be submitted if the member wishes their work to be viewed on Competition night. The DPI image is not compulsory, as prints will be judged as they are, but if a DPI is not provided, the item will not be able to be viewed in the projected display on the night.

Where provided, each DPI must be appropriately marked for recognition and sized according to the requirements for DPI images.

Example: Jul12-**Open Print**-30-Winning Snap.jpg

# *7.2. DPI*

7.2.1 Images can either be uploaded online using PhotoContest Pro and completing all required input fields on the competition upload page. (http://www.photocontestpro.com/Login.aspx)

**OR**

7.2.2 Images can be presented on a single USB stick with separate folders for each competition: Open, Set Subject or Novice, Images are required to be in the format outlined in Para 8.2.

USB stick must ONLY contain these folders and competition images. Sticks also containing other documents and files will be rejected.

7.2.3 Files must be named in the following manner:

**Month (3 letters of Month per Syllabus Competition)Year (last 2 digits)–Competition–Member Number– Image Name.jpg**

Example: Jul12-Open-30-Winning Snap.jpg

- 7.2.4 Entries not meeting these criteria will not be accepted in the competition.
- 7.2.5 The Competition Secretary will download the images into the appropriate competitions on the entry night on the Club laptop computer and have the USB sticks available for collection by the members at the end of the night or the beginning of the next meeting.

## **8. Format of Entries**

#### *8.1. Prints*

## *8.1.1 Section 1 (Big Prints):*

Maximum print dimensions should not exceed 40 cm x 50 cm (16 in x 20 in) and mounted on a board not exceeding 40 cm x 50 cm (16 in x 20 in)

#### *8.1.2 Section 2 (Small Prints):*

Maximum print dimensions should not exceed 774.2 square centimetres (120 square inches) and mounted on a board not exceeding 40 cm x 50 cm (16 in x 20 in).

## *8.1.3 Set Subject*

Prints can be of any size up to the dimensions of Section 1 as outlined in Para 8.1.1.

*8.1.4 Novice*

Prints can be of any size up to the dimensions of Section 1 as outlined in Para 8.1.1.

## *8.2. DPI*

- 8.2.1 The maximum horizontal dimension is 1920 pixels and the maximum vertical dimension is 1080 pixels. In other words, the image must fit through a window 1920 x 1080.
- 8.2.2 Each image file must be in RGB JPEG format and a maximum of 1.5 Megabytes in size.
- 8.2.3 Images must be untagged (no ICC profile) or tagged with the sRGB profile.

# **9. Resubmission of winning entries**

- 9.1 Any print or DPI entry having won a 1<sup>st</sup>, 2<sup>nd</sup>, 3<sup>rd</sup> or 4<sup>th</sup> place in a competition is ineligible for entry in any subsequent monthly competition.
- 9.2 It is expected that, having won an award (i.e.  $1^{st}$ ,  $2^{nd}$ ,  $3^{rd}$  or  $4^{th}$  place) for a print or DPI in a monthly competition, the member will not present a substantially similar image in subsequent competitions for the remainder of the calendar year.

# **10. Resubmission of Entries**

10.1 A print or DPI may not be entered more than three (3) times in monthly competitions.